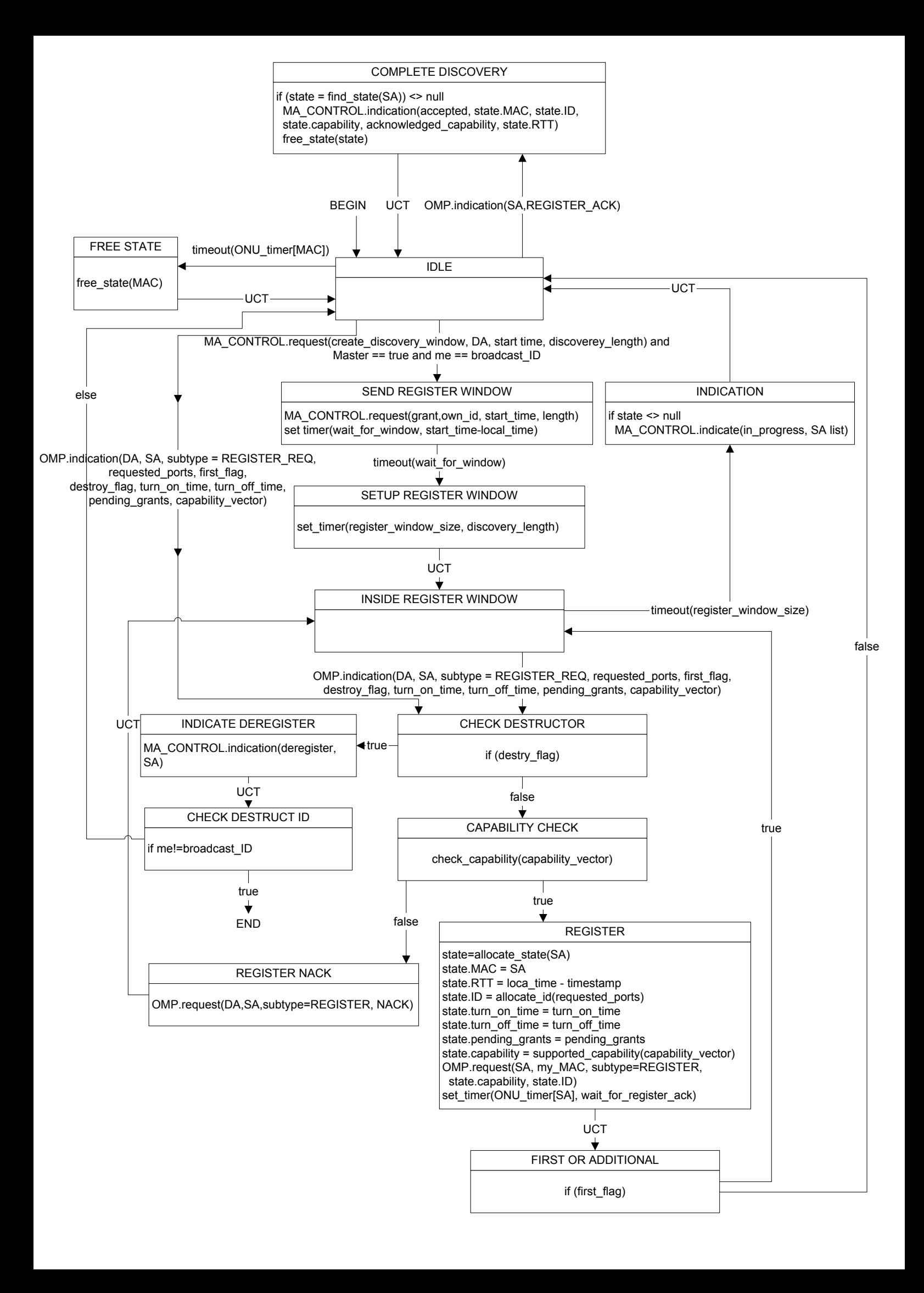

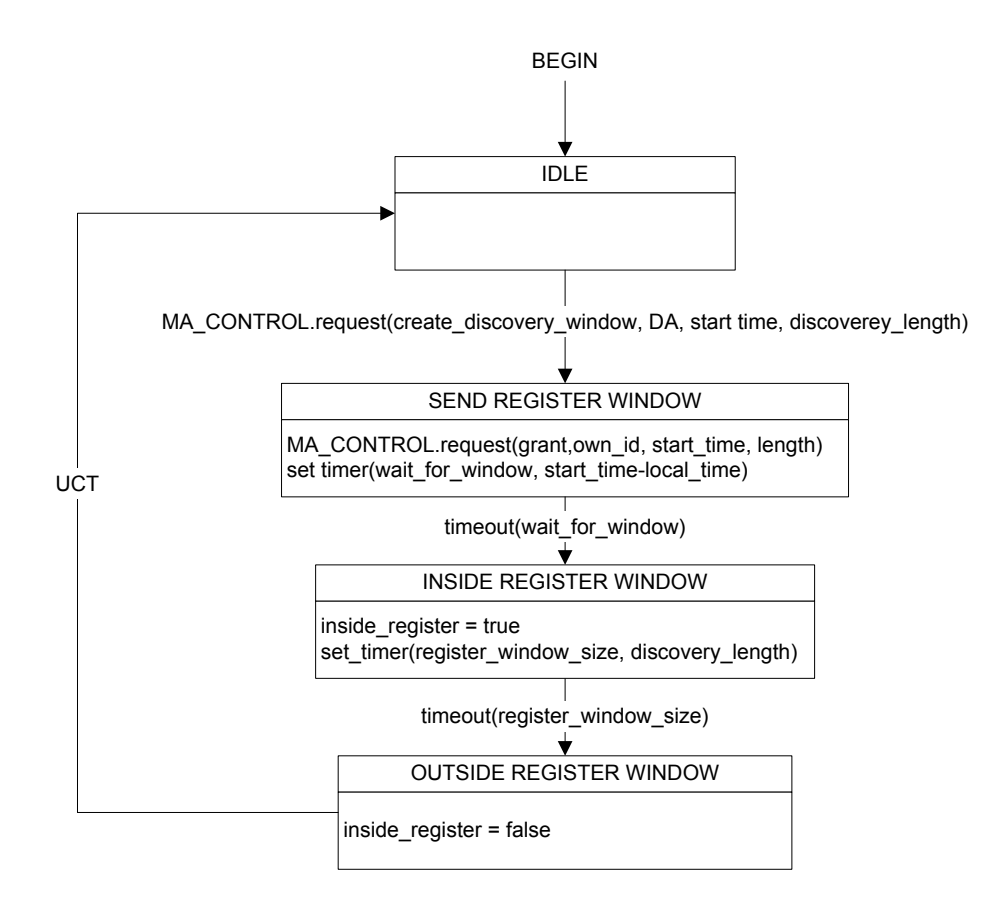

 $\overline{\phantom{a}}$ **UCT**  $\overline{\mathbf{t}}$ FIRST OR ADDITIONAL if (first\_flag)

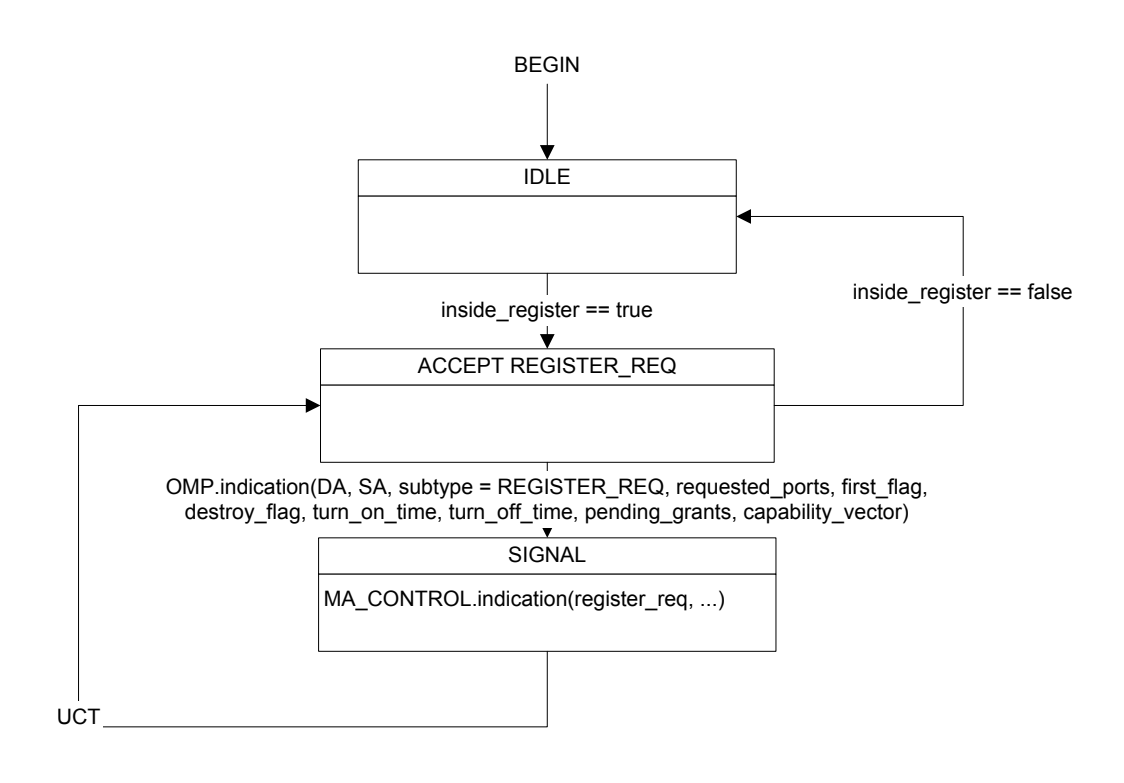

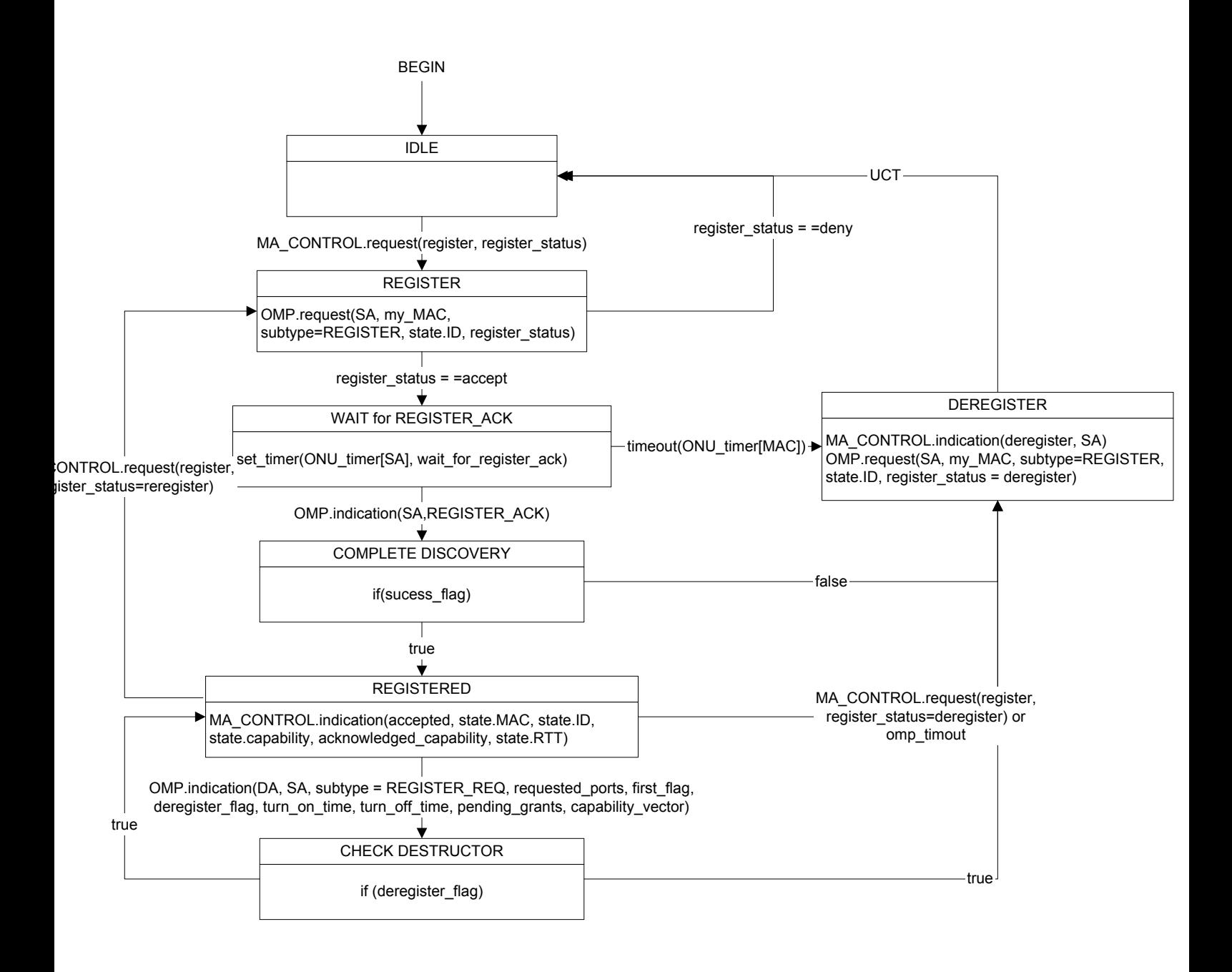